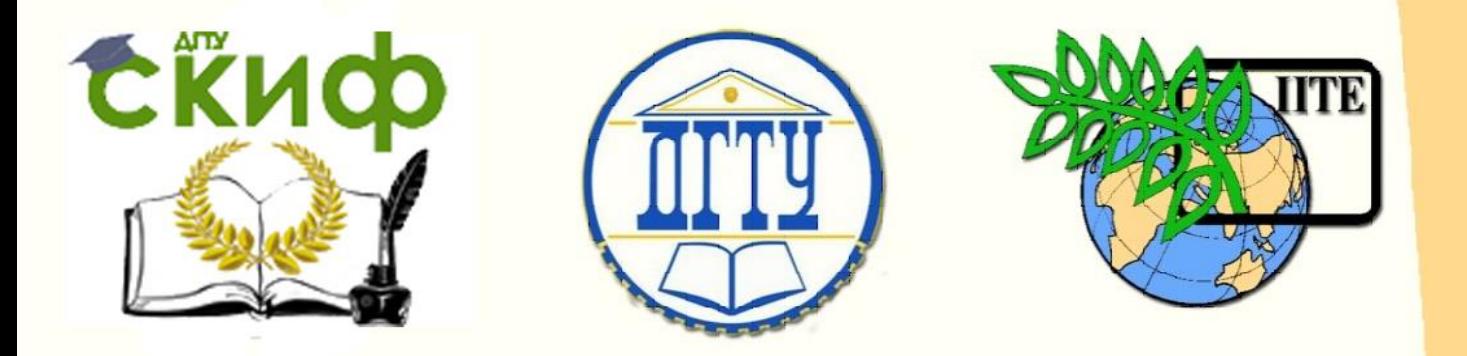

## ДОНСКОЙ ГОСУДАРСТВЕННЫЙ ТЕХНИЧЕСКИЙ УНИВЕРСИТЕТ

УПРАВЛЕНИЕ ЦИФРОВЫХ ОБРАЗОВАТЕЛЬНЫХ ТЕХНОЛОГИЙ

ПИ (филиал) ДГТУ в г. Таганроге

ЦМК «ОБЩИХ ГУМАНИТАРНЫХ, СОЦИАЛЬНО-ЭКОНОМИЧЕСКИХ, МАТЕМАТИЧЕСКИХ И ЕСТЕСТВЕННОНАУЧНЫХ ДИСЦИПЛИН»

# **МЕТОДИЧЕСКИЕ УКАЗАНИЯ к выполнению контрольной работы по дисциплине «Иностранный язык»**

Авторы Раскошная Ю.А.

Ростов-на-Дону, 2023

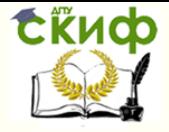

## **Аннотация**

В методических указаниях изложены рекомендации по изучению основных вопросов тем курса, требования к структуре, содержанию и оформлению контрольной работы.

Предназначено для обучающихся 3 курса заочной формы обучения по специальности: 09.02.04 Информационные системы (по отраслям).

## **Авторы**

Раскошная Ю.А.

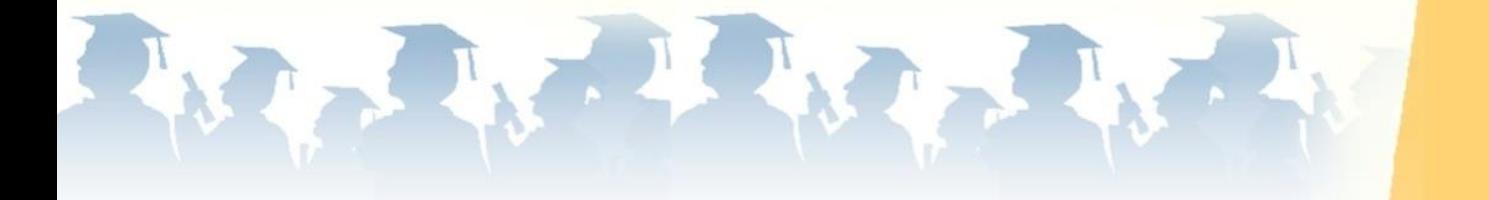

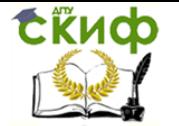

## **Оглавление**

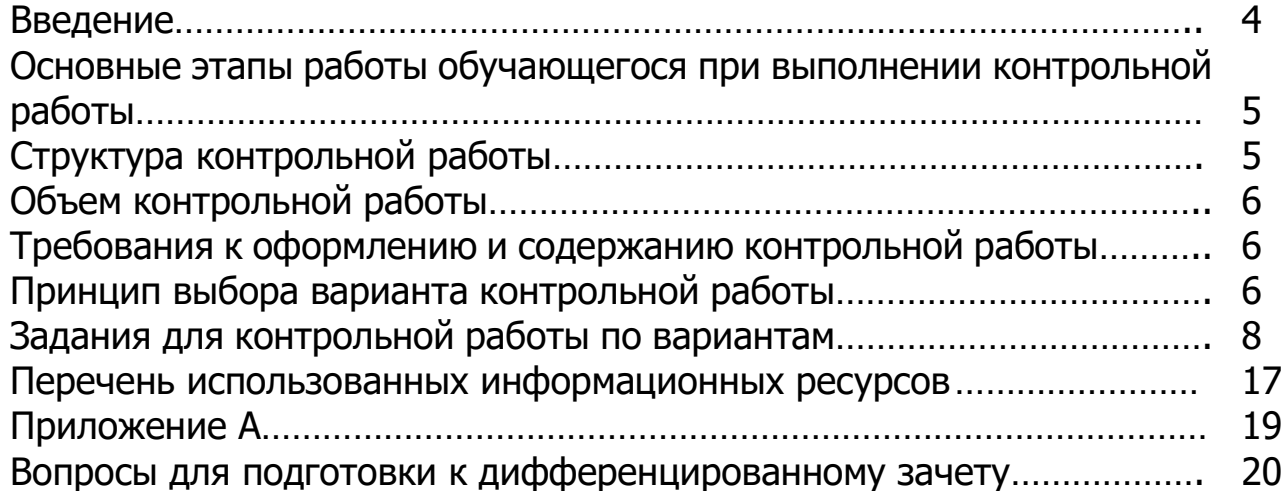

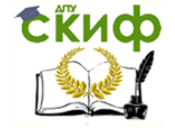

#### **Введение**

<span id="page-3-0"></span>Контрольная работа выполняется обучающимися на основе самостоятельного изучения рекомендованной литературы, с целью систематизации, закрепления и расширения теоретических знаний, развития творческих способностей обучающихся, овладения навыками самостоятельной работы с научной, научно-методической, формирования умений анализировать и отвечать на вопросы, поставленные темой работы, делать выводы на основе проведенного анализа. Работы приобщают обучающихся к научноисследовательской деятельности, играют важную роль в их профессиональной подготовке.

Задания для выполнения контрольной работы по дисциплине «Иностранный язык» составлены в соответствии с квалификационной характеристикой специалистов по направлению 09.02.04 Информационные системы (по отраслям) и требованиями к обязательному минимуму содержания и уровню их подготовки. Содержание контрольной работы определяется рабочей программой по дисциплине «Иностранный язык».

В ходе освоения материалов по дисциплине «Иностранный язык» обучающиеся должны

#### **уметь:**

– общаться (устно и письменно) на иностранном языке на профессиональные и повседневные темы; переводить (со словарем) иностранные тексты профессиональной направленности; самостоятельно совершенствовать устную и письменную речь, пополнять словарный запас.

#### **знать:**

– лексический (1200 - 1400 лексических единиц) и грамматический минимум, необходимый для чтения и перевода (со словарем) иностранных текстов профессиональной направленности;

#### **Цель выполнения контрольной работы**

Выполнение обучающимися контрольной работы по дисциплине «Иностранный язык» проводится с целью:

- систематизации и закрепления полученных теоретических знаний и практических умений по общепрофессиональным и специальным дисциплинам;

- углубления теоретических знаний в соответствии с заданной темой;

- формирования способностей применять теоретические знания при решении поставленных вопросов;

- формирования навыков использования справочную, нормативную и правовую документацию;

- развития творческой инициативы, самостоятельности, ответственности и организованности;

- подготовки к итоговой государственной аттестации.

<span id="page-3-1"></span>Контрольная работа по дисциплине выполняется в сроки, утвержденные учебной частью ПИ (филиала) ДГТУ в г.Таганроге.

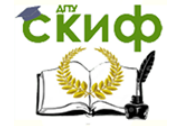

### **Основные этапы работы обучающегося при выполнении контрольной работы**

**1**. Выбор варианта для выполнения контрольной работы обучающийся производит в строгом соответствии с установленными требованиями. Общее руководство и контроль за ходом выполнения контрольной работы осуществляет преподаватель соответствующей дисциплины. На время выполнения контрольной работы составляется расписание консультаций, утвержденных директором института.

**2**. Контрольную работу обучающийся выполняет и оформляет в соответствии с методическими рекомендациями и предоставляют для проверки в учебное заведение согласно графику. Контрольная работа поступает на проверку в законченном виде (прошита и пронумерована) специалисту учебной части или руководителю предметной комиссии.

**3**. По результатам выполненной и зачтенной контрольной работы проводится собеседование (защита работы) до момента сдачи зачета (экзамена). К защите допускается только работа, предварительно оценивая на «удовлетворительно», «хорошо» или «отлично». Перед защитой обучающийся обязан приготовить ответы на замечания, недостатки в работе, указанные преподавателям, а также изучить дополнительную литературу, посмотреть свежий материал по затронутым проблемам, быть готовым ответить при защите на возможные вопросы, учесть замечания и устранить недостатки, указанные по данной теме.

**4.** Выступление обучающегося на защите контрольной работы включают в себя краткое сообщение и ответы на поставленные рецензентом вопросы и замечания. Завершается защита ответами на вопросы.

Контрольная работа оценивается по пятибалльной системе. Положительная оценка по той дисциплине, по которой предусматривается контрольная работа, выставляется только при условии успешной сдачи контрольной работы на оценку не ниже «удовлетворительно».

**5**. Обучающиеся, не справившиеся с выполнением контрольной работы или не прошедшие собеседование, не допускаются к сдаче зачета (экзамена) за соответствующий курс. Обучающимся, получившим неудовлетворительную оценку по контрольной работе, предоставляется право выбора новой темы контрольной работы или, по решению преподавателя, доработки прежней темы и определяется новой срок для ее выполнения.

### <span id="page-4-0"></span>**Структура контрольной работы**

Структурными элементами контрольной работы, как правило, являются:

–титульный лист (Приложение А);

–разделы основной части включают пять разнообразных заданий по каждому варианту;

–перечень использованных информационных источников;

<span id="page-4-1"></span>–приложения (при необходимости);

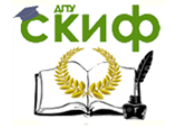

#### **Объем контрольной работы**

Работа готовится в одном экземпляре. Текст может быть, как в печатном, так и в рукописном варианте. Если работа выполняется в рукописном варианте, то оформляется в школьной тетради не более 12 листов, текст должен быть выполнен четким понятным подчерком.

#### **Требования к оформлению и содержанию контрольной работы**

<span id="page-5-0"></span>В печатном варианте контрольные работы обучающихся оформляют:

- на одной стороне листа белой бумаги формата А4;

**-** без рамок и основной надписи, с нижним колонтитулом;

-расстояние от левого края страницы до границ текста  $-30$  мм;

- расстояние от верхней и нижней строки текста до верхнего и нижнего краев страницы  $-20$  мм;

- расстояние от правого края страницы до текста – 10 мм;

- гарнитура шрифта – Times New Roman; - размер шрифта для основного текста –

14; - междустрочный интервал  $-1,5$ 

- размер шрифта для примечаний, ссылок  $-12$ ;
- абзацный отступ  $-1,25$  мм;

- выравнивание основного текста – по ширине страницы.

Заголовки разделов (подразделов) основной части пишут с прописной буквы, полужирным шрифтом, размером 16 (для подразделов размер шрифта – 14), без точки в конце, с абзацного отступа, равного 1,25 мм. Заголовки разделов пишут с новой страницы. Перенос в словах допускается использовать, кроме заголовков.

Не допускается размещать заголовки подразделов в нижней части листа, если под ними помещается менее двух строк текста.

Расстояние между заголовком раздела (подраздела) и предыдущим или последующим текстом, а также между заголовками раздела и подраздела должно быть равно двум межстрочным интервалам, применяемым в основном тексте.

Нумерация страниц работы сквозная, начинается с титульного листа. Листы работы оформляют с нижним колонтитулом, в котором в скрытой таблице (из двух граф) пишут вид и обозначение письменной работы обучающегося, размер шрифта – 10; номера страниц арабскими цифрами, размер – 14 с выравниванием по правому краю.

Допускается вносить исправления в тексте подчисткой или закрашиванием корректором белого цвета и нанесением на том же месте исправленного текста черной пастой рукописным способом.

Перечень использованных информационных ресурсов размещают с новой страницы, с прописной буквы, полужирным шрифтом, размером 16, без точки в конце, располагая по центру. В структурный элемент «Перечень использованных информационных ресурсов» обучающийся включают перечень ресурсов, указанных в методических рекомендациях по написанию контрольной работы.

### <span id="page-5-1"></span>**Принцип выбора варианта контрольной работы**

Контрольная работа включает в себя 3 варианта. Вариант контрольной

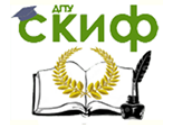

работы определяется по последней цифре зачетной книжки:

цифры 0-1-2 – соответствуют варианту №1,

цифры 3-4-5 – соответствуют варианту №2,

цифры 7-8-9 – соответствуют варианту №3.

Работы, выполненные с нарушением порядка определения варианта, к проверке не принимаются.

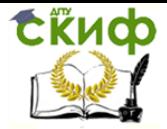

### **Задания для контрольной работы по вариантам ВАРИАНТ I**

<span id="page-7-0"></span>**Задание 1.** *Выберите правильный вариант* 1. The girl \_\_\_\_\_\_\_ a song is my best friend. a. singing b. sung 2. I enjoyed the song \_\_\_\_\_ by my best friend. a. singing b. sung 3. \_\_\_\_\_ the text he made only one mistake. a. reading b. read 4. The pond \_\_\_\_\_\_ by trees looked wonderful. a. surrounding b. surrounded 5. Do you know the man \_\_\_\_\_ at the window? a. standing b. stood 6. Everybody looked at the \_\_\_\_\_ children. a. dancing b. danced 7. I like \_\_\_\_\_ meat. a. frying b. fried 8. The \_\_\_\_\_ bag was returned to the woman. a. stealing b. stolen 9. I am reading a book \_\_\_\_\_ by Dickens. a. writing b. written 10. \_\_\_\_\_ along the street, I saw a group of tourists. a. going b. gone 11. As a rule, women like \_\_\_\_\_. a. cooking b. cook c. to cook 12. We decided \_\_\_\_\_ to Moscow next holiday. a. going b. go c. to go 13. It started \_\_\_\_\_. a. raining b. rain c. to rain 14. Try \_\_\_\_\_\_\_ in time. a. coming b. come c. to come

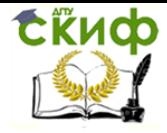

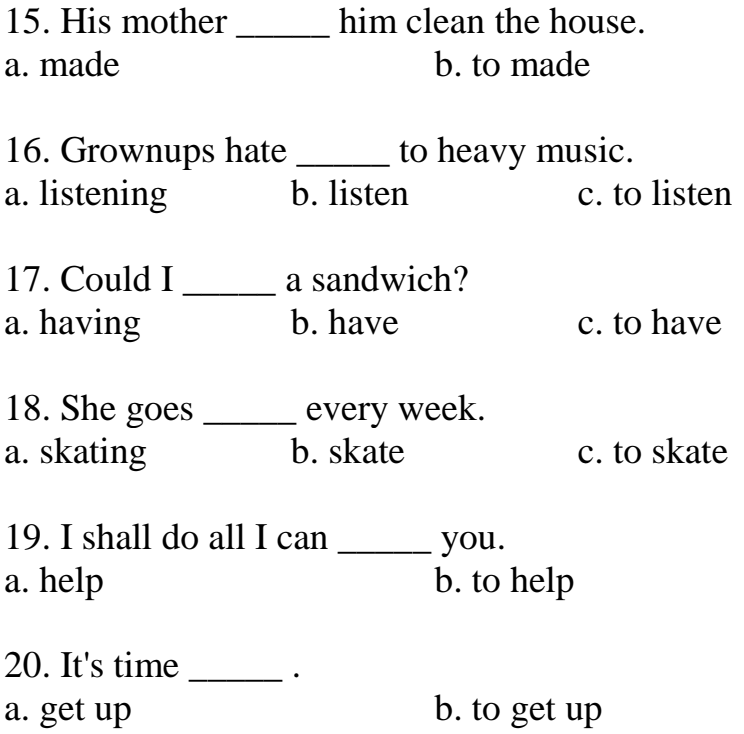

| 1. to deal with            | а.программное                  |
|----------------------------|--------------------------------|
|                            | обеспечение                    |
| 2. to elaborate (to work   | <b>b.</b> отвечать современным |
| out) programs              | требованиям                    |
| 3. computer-aided-design   | с. аппаратная часть            |
| 4. to meet up-to-date      | d. иметь дело с                |
| demands                    |                                |
| 5. software                | е.автоматизированное           |
|                            | проектирование                 |
| 6. hardware                | f. защищать от вирусов         |
| 7.<br>computer-aided-      | g. предлагать решения          |
| manufacturing              |                                |
| 8. to offer solutions      | h.разрабатывать                |
|                            | программы                      |
| 9. to solve problems       | і.автоматизированное           |
|                            | производство                   |
| 10. to defend from viruses | і. решать проблемы             |

**Задание 2.** *Соотнесите правую и левую колонку таблицы.*

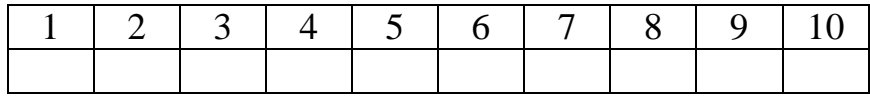

**Задание 3.** *Прочитайте и выполните письменный перевод текста. Будьте готовы к краткому пересказу текста на английском языке.*

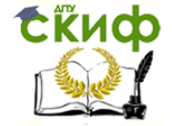

### **Computer Science**

Computer science is a part of an applied mathematics. Specialists in computer science say that this field of knowledge is very interesting because it deals with computer-aided design (CAD) and computer-aided-manufacturing (CAM).

Computers are intended to improve the productivity of labour of scientists, designers, engineers, managers, and other specialists, because computers offer quick and optimal solutions. One of the main goals of using CAD/CAM is to shorten the time between designing and manufacturing.

Moreover, computers came in our life and to our houses and now we can solve our everyday problems with their help.

Computers can be divided into simple and complex devices. Simple computers such as calculators can perform addition, subtraction, multiplication and division. As far as complex computers are concerned they can do different logical operations and some of them even have artificial intelligence.

Thus in order to elaborate up-to-date and inexpensive programs as well as to defend them from viruses, it is important to know some programming languages. *Будьте готовы к краткому пересказу текста на английском языке.*

**Задание 4.** *Найдите в тексте английские эквиваленты следующих слов и словосочетаний.*

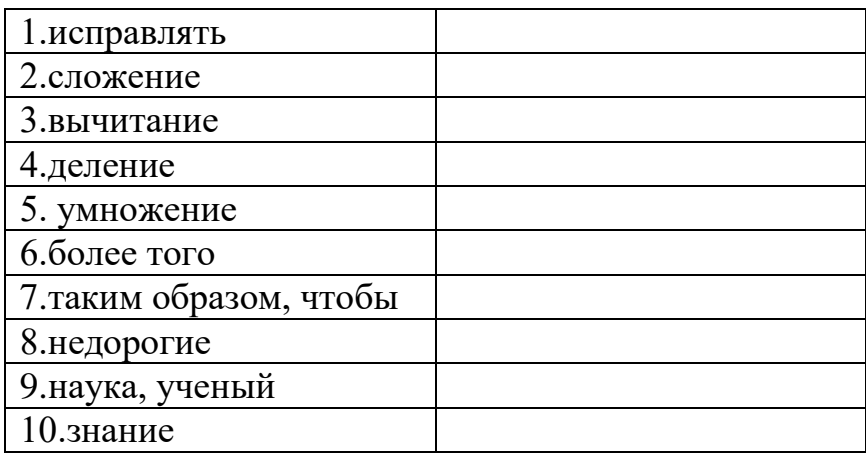

**Задание 5.** *Составьте 5 вопросов к тексту, используя разные типы вопросительных предложений.*

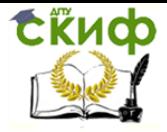

## **ВАРИАНТ 2**

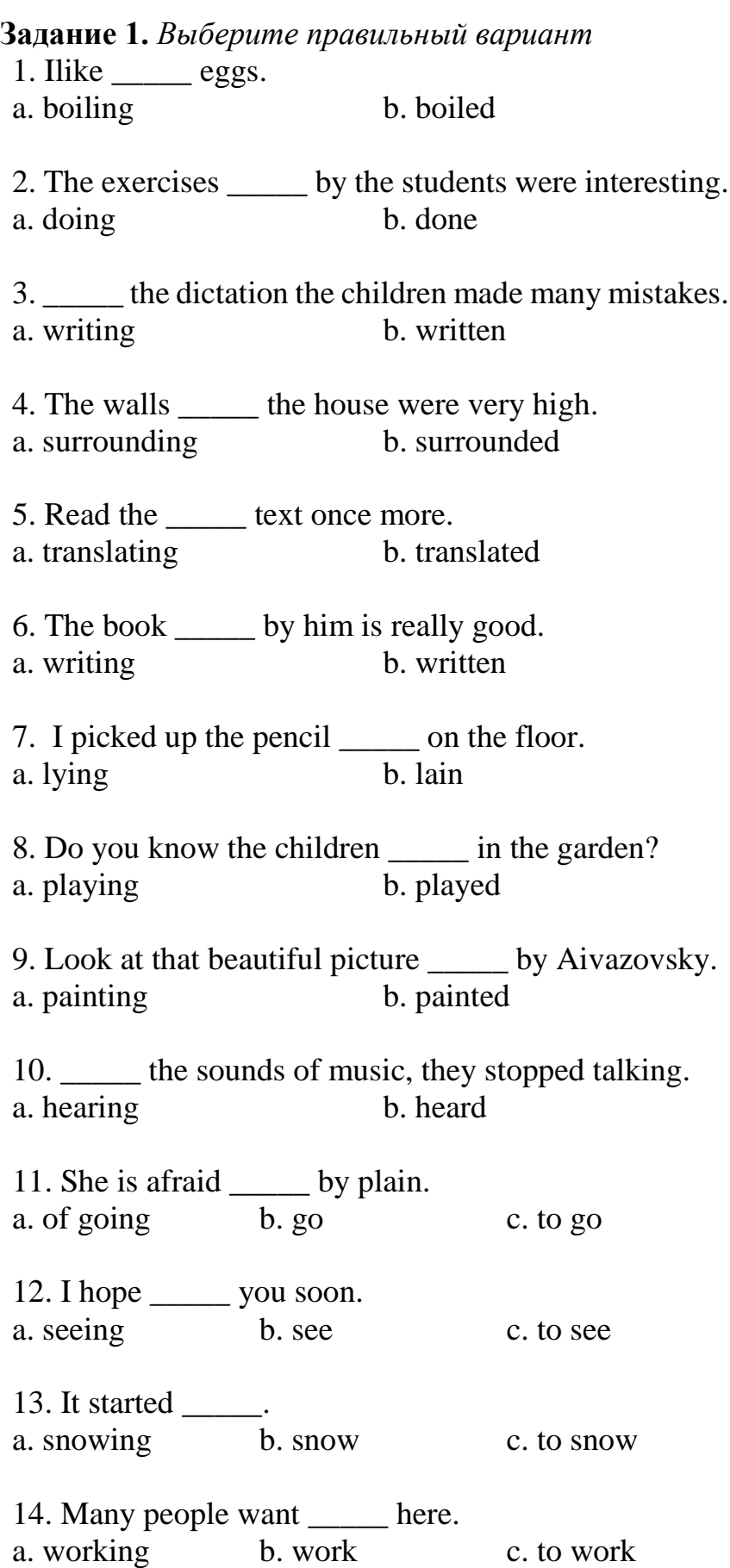

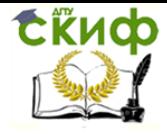

15. Our teacher \_\_\_\_\_ us learn the new words. a. made b. to made 16. Susan offered \_\_\_\_\_ the student. a. helping b. help c. to help 17. Can you me the way? a. showing b. show c. to show 18. She forgot  $\frac{1}{b}$  off the stove.<br>a. switching b. switch a. switching b. switch c. to switch 19. I'd like \_\_\_\_\_ to you. a. speak b. tospeak 20. \_\_\_\_\_ foreign countries is interesting. a. See b. Tosee

**Задание 2.** *Соотнесите правую и левую колонку таблицы.*

| 1. mainframe            | а. получать данные на |
|-------------------------|-----------------------|
|                         | выходе                |
| 2. execute              | b. печатная плата     |
| 3. to obtain            | с. набор инструкций   |
| 4. set of instructions  | d. получить, добиться |
| 5. to input data        | е. (универсальная     |
|                         | вычислительная машина |
| 6. to output data       | f. вводить данные     |
| 7.CAM (computer-aided-  | g. обрабатывать       |
| manufacturing)          |                       |
| 8. CAD (computer-aided- | h.автоматизированное  |
| demand)                 | производство          |
| 9. printedboard         | 1.автоматизированное  |
|                         | проектирование        |
| 10. addition            | 1. сложение           |

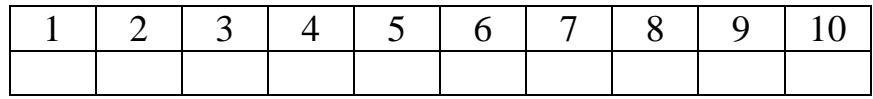

**Задание 3.** *Прочитайте и выполните письменный перевод текста. Будьте готовы к краткому пересказу текста на английском языке.*

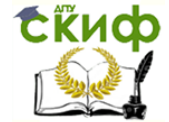

#### **Сomputers**

Computer can perform many functions: they can do mathematical and logical operations, mathematical operations including arithmetic and algebraic operations, such as addition, subtraction, multiplication and division, raising to a power, differentiating and integrating. Logical operations include comparing, selecting, sorting and matching.

Computers are divided into four main classes: microcomputers, minicomputers, mainframes and supercomputers.

A minicomputer is a computer manufactured on a single printed board which contains one or more chips. Most microcomputers are personal computers. At present personal computers have become so powerful that they are used as CAD/CAM systems.

A microprocessor is a very small device used in microcomputers, which deals with memories by reading and writing process. Microprocessors can obtain from memory and execute a limited set of instructions in order to perform addition or subtraction on a binary word, and to input or output binary data.

Memory is a device for storing digital information. Memory should be small in size and large in capacity. It should take little power and work at the same speed as computer logic.

1. выполнять функции 2. вычитание 3. умножение 4. возведение в степень 5. деление 6. устройство 7. иметь дело с … 8. информация 9. объем памяти 10. на той же скорости

**Задание 4.** *Найдите в тексте английские эквиваленты следующих слов и словосочетаний.*

**Задание 5.** *Составьте 5 вопросов к тексту, используя разные типы вопросительных предложений.*

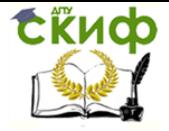

### **ВАРИАНТ 3**

### **Задание 1.** *Выберите правильный вариант*

1. She went into the room, \_\_\_\_\_ the door open. a. leaving b. left 2. Everything \_\_\_\_\_ here is quite right. a. writing b. written 3. It was not easy to find the\_\_\_\_\_ stamp. a. loosing b. lost 4. Name the countries \_\_\_\_\_ by you last year. a. visiting b. visited 5. We could not see the sun by dark clouds. a. covering b. covered 6. "How do you like the film?" he asked, \_\_\_\_\_ to me. a. turning b. turned 7. His hat \_\_\_\_\_ off by the wind was lying in the street. a. blowing b. blown 8. The student \_\_\_\_\_ good English must help his classmates. a. speaking b. spoken 9. A fish \_\_\_\_\_ out of the water cannot live. a. taking b. taken 10. **the sounds of music, they stopped talking.** a. hearing b. heard 11. Children enjoy \_\_\_\_\_ hide and seek. a. playing b. play c. to play 12. He forgot his homework. a. doing b. do c. to do 13. I would like \_\_\_\_\_\_ some coffee. a. drinking b. drink c. to drink

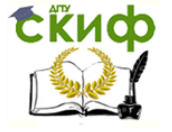

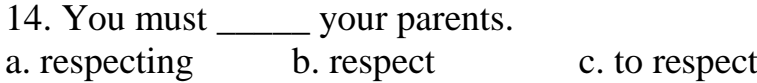

15. My friend \_\_\_\_\_ me laugh. a. made b. to made

16. As a rule, men hate \_\_\_\_\_. a. cooking b. cook c. to cook

17. He promised \_\_\_\_\_\_ in time. a. coming b. come c. to come

18. Her grandchildren decided \_\_\_\_\_ summer holidays with her. a. spending b. spend c. to spend

19. The teacher let her students \_\_\_\_\_ home earlier. a. go b. to go

20. I saw him \_\_\_\_\_. a. crying b. cry c. to cry

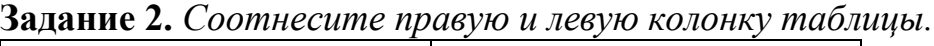

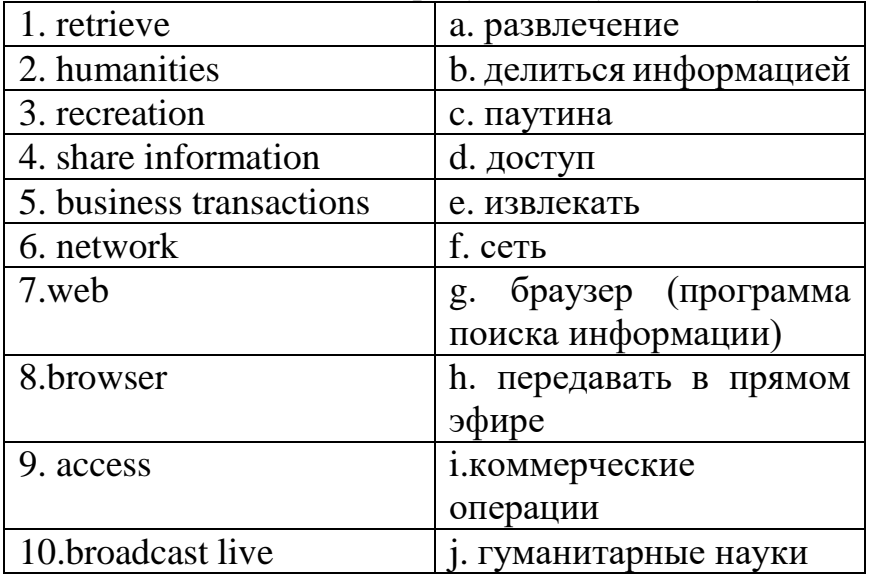

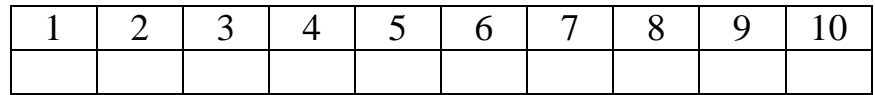

**Задание 3.** *Прочитайте и выполните письменный перевод текста. Будьте* 

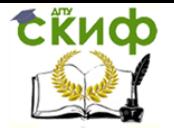

*готовы к краткому пересказу текста на английском языке.*

#### **The Internet**

Millions of people around the earth use the Internet, to search for and retrieve information on all sorts of topics in a wide variety of areas including the arts, business, government, humanities, news, politics and recreation. People communicate through electronic mail (e-mail), discussion groups, chat channels and other means of information exchange. They share information and make commercial and business transactions. All this activity is possible because tens of thousands of networks are connected to the Internet and exchange information in the same basic ways.

The World Wide Web (WWW) is a part of the Internet. But it's not a collection of networks. Rather, it is information that is connected or linked together like a web. You access this information through one interface or tool called a Web browser. The number of resources and services that are part of the World Wide Web is growing extremely fast.

All sorts of things are available on the WWW. One can use Internet for recreational purposes. Many TV and radio stations broadcast live on the WWW. Essentially, if something can be put into digital format and stored in a computer, then it's available on the WWW. You can even visit museums, gardens, cities throughout the world, learn foreign languages and meet new friends.

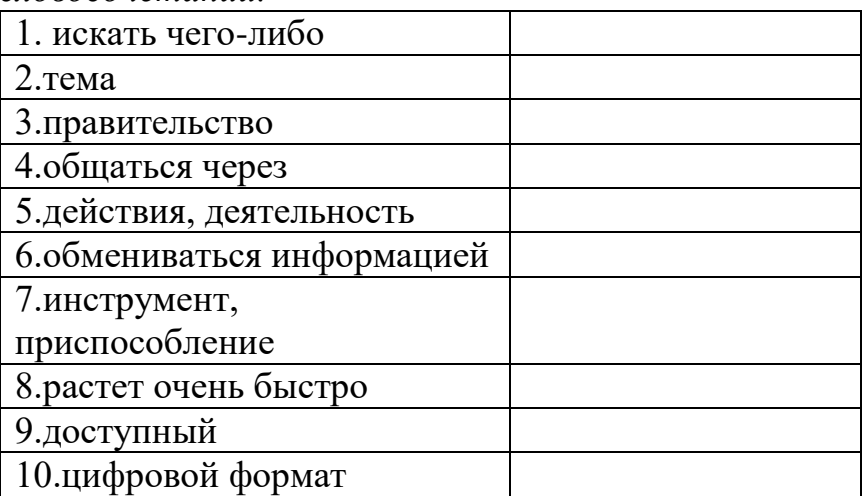

**Задание 4.** *Найдите в тексте английские эквиваленты следующих слов и словосочетаний.*

<span id="page-15-0"></span>**Задание 5.** *Составьте 5 вопросов к тексту, используя разные типы вопросительных предложений.*

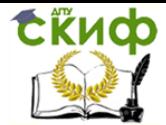

## **Перечень использованных информационных ресурсов**

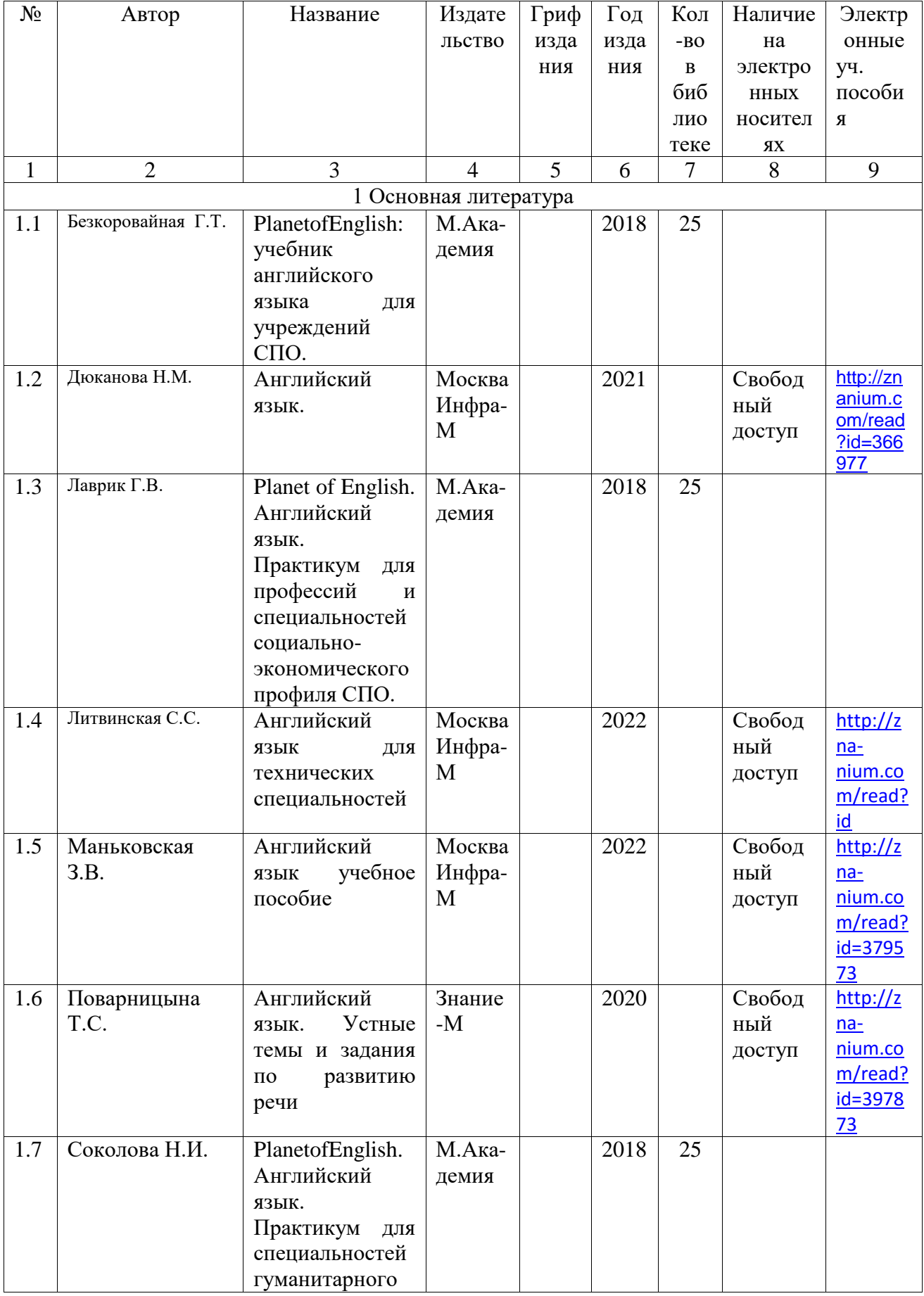

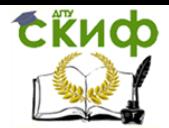

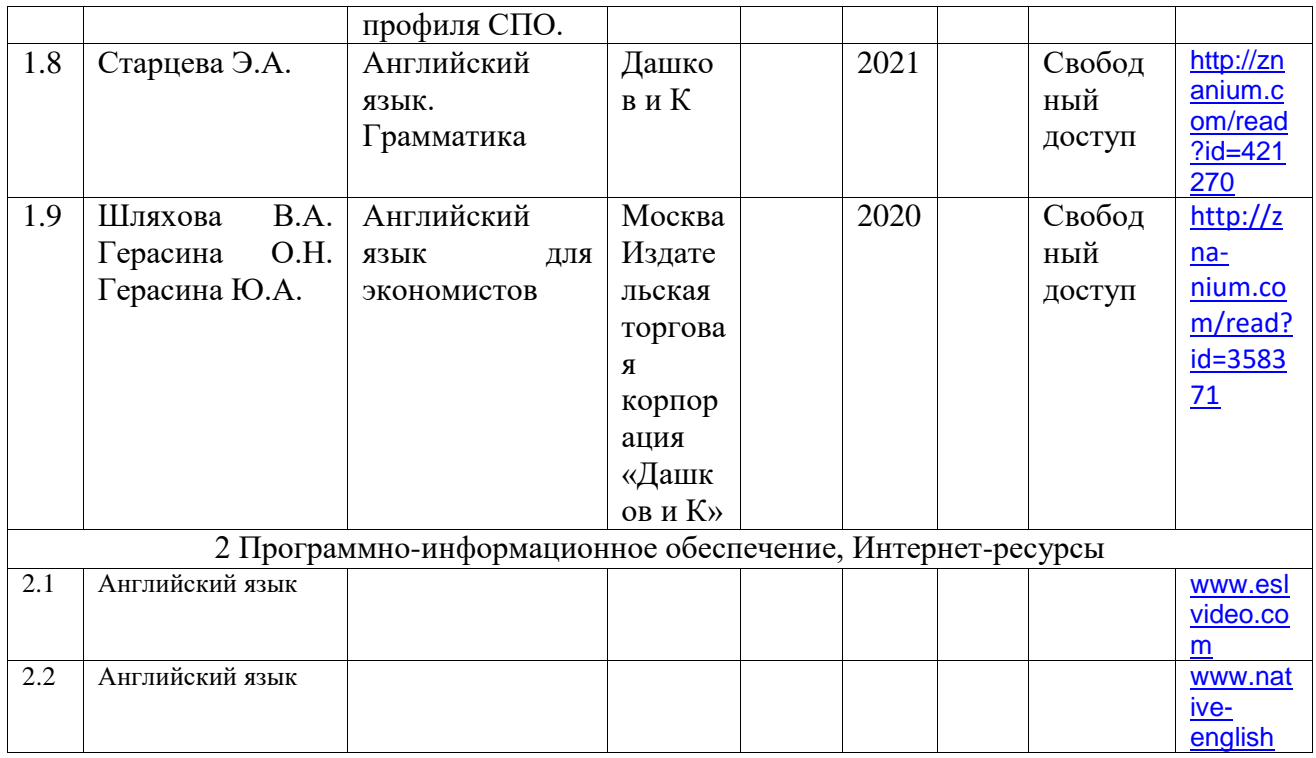

<span id="page-18-0"></span>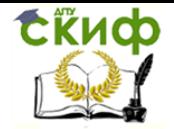

**Приложение А** 

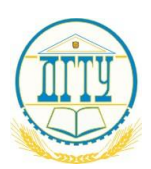

#### МИНИСТЕРСТВО НАУКИ И ВЫСШЕГО ОБРАЗОВАНИЯ РОССИЙСКОЙ ФЕДЕРАЦИИ ПОЛИТЕХНИЧЕСКИЙ ИНСТИТУТ (ФИЛИАЛ) ФЕДЕРАЛЬНОГО ГОСУДАРСТВЕННОГО БЮДЖЕТНОГО ОБРАЗОВАТЕЛЬНОГО УЧРЕЖДЕНИЯ ВЫСШЕГО ОБРАЗОВАНИЯ «ДОНСКОЙ ГОСУДАРСТВЕННЫЙ ТЕХНИЧЕСКИЙ УНИВЕРСИТЕТ» В Г. ТАГАНРОГЕ РОСТОВСКОЙ ОБЛАСТИ ПИ (филиал) ДГТУ в г. Таганроге

## **КОНТРОЛЬНАЯ РАБОТА №**

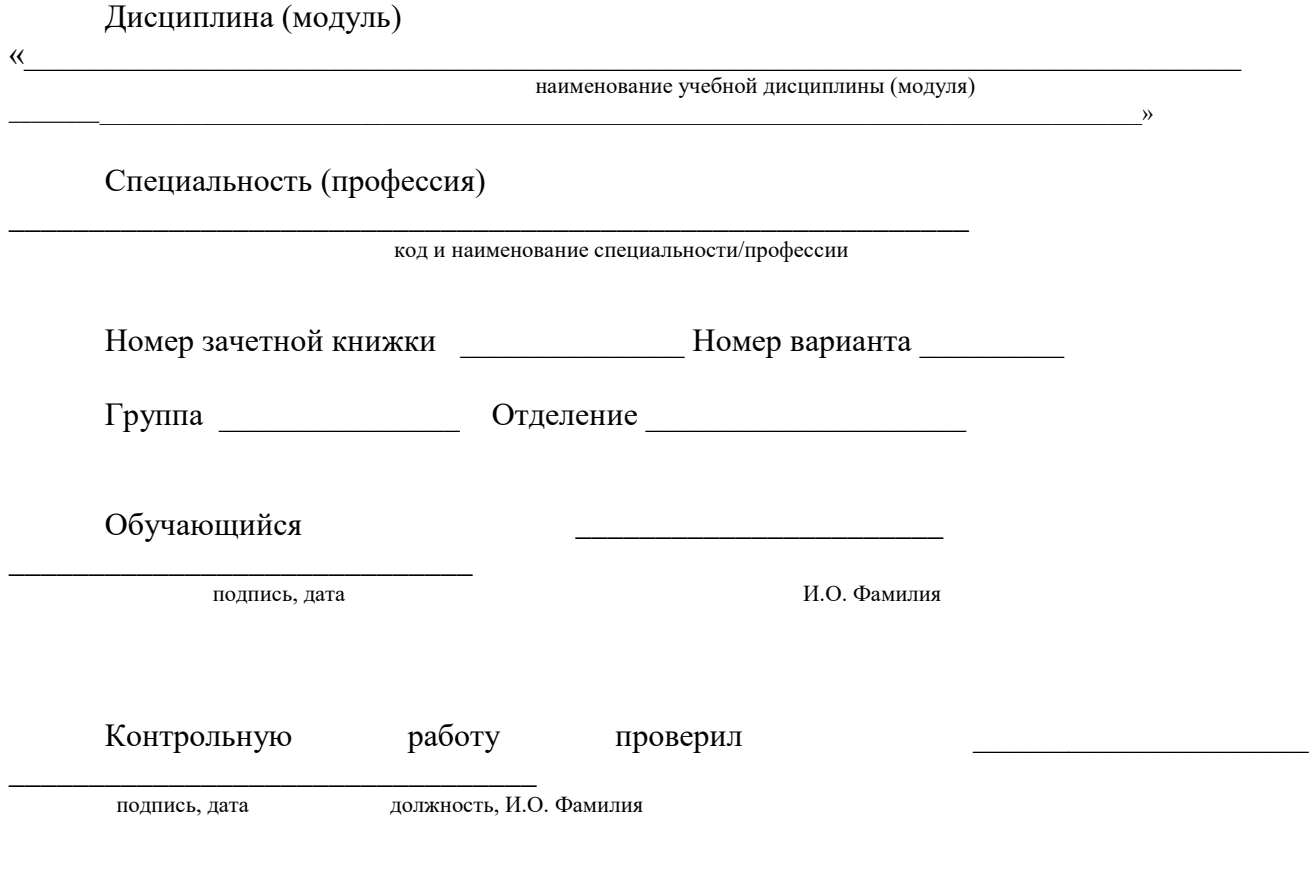

Таганрог 202\_\_

Приложение Б

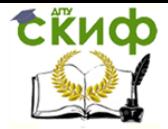

## <span id="page-19-0"></span>**Вопросы для подготовки к дифференцированному зачету по дисциплине «Иностранный язык»**

- 1. Правила употребления глаголов во временных формах группы Simple.
- 2. Правила употребления глаголов во временных формах группы Continuous.
- 3. Правила употребления глаголов во временных формах группы Perfect.
- 4. Страдательный залог.
- 5. Причастие.
- 6. Инфинитив.
- 7. Герундий.